### , tushu007.com << 3ds Max 2010/VRay

书名:<<中文版3ds Max 2010/VRay效果图制作入门与实战>>

- 13 ISBN 9787115251060
- 10 ISBN 7115251061

出版时间:2011-7

页数:599

PDF

http://www.tushu007.com

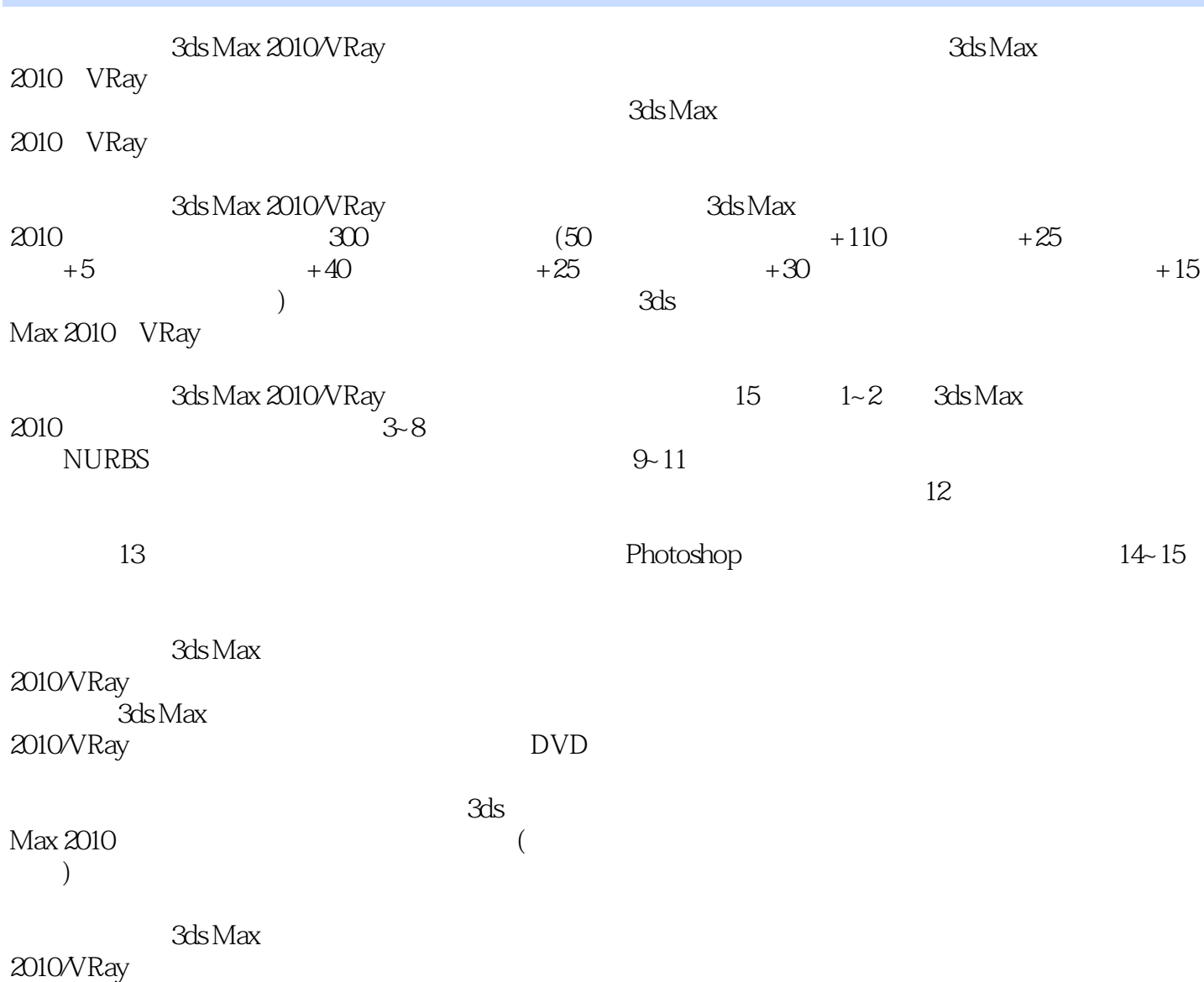

### $<<$  3ds Max 2010/VRay  $>>$

Chapter013ds Max 2010 001 3ds Max 2010 002 3ds Max 2010 实战003将停靠的"主工具栏"与"命令"面板设置为浮动状态 **OO4** " " " " " 实战005调出与隐藏工具栏 实战006自定义用户界面的颜色 实战007加载内置界面方案 0083ds Max 2010 实战009视口布局设置 O10 O11 012 013 014 015 O16 O17 018 Chapter023ds Max 2010  $\overline{019}$ 实战020保存场景文件 Q21  $\alpha$ 实战023导入外部文件 024 Q<sub>25</sub> 实战026归档场景 实战027对象的隐藏与显示 实战028对象的冻结与解冻 实战029对象的成组与解组 实战030选择工具 实战031按名称选择工具 实战032选择区域工具 033 D/ 实战034过滤器 实战035选择并移动工具 实战036选择并旋转工具 实战037选择并缩放工具 实战038复制对象 实战039移动复制对象 040 041 042 043

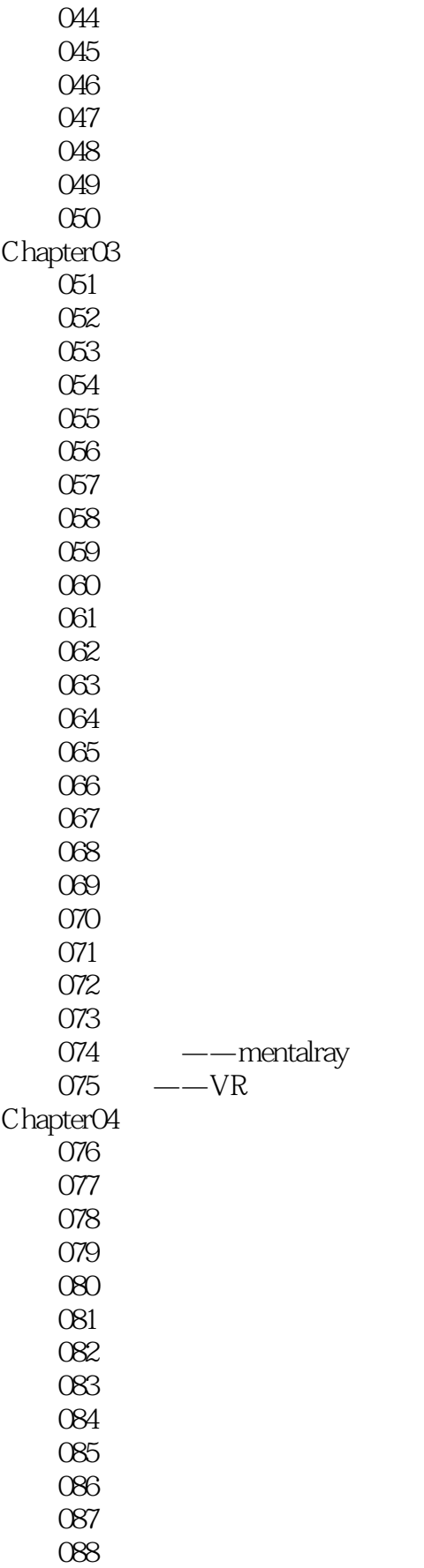

# , tushu007.com

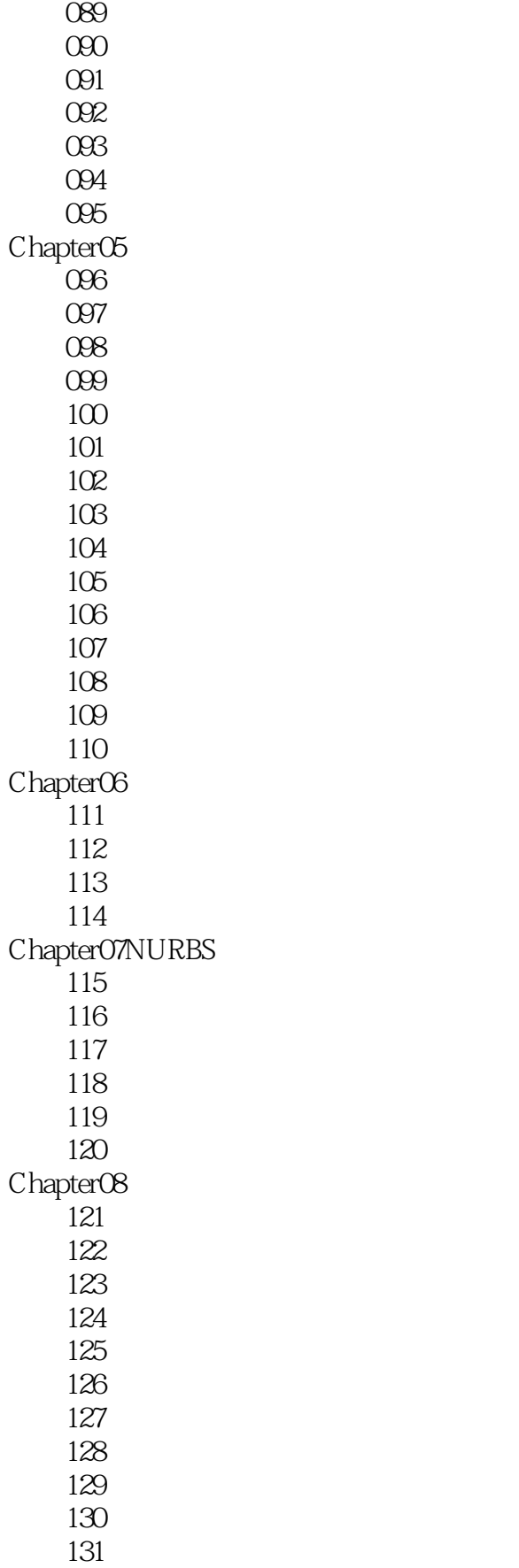

# , tushu007.com

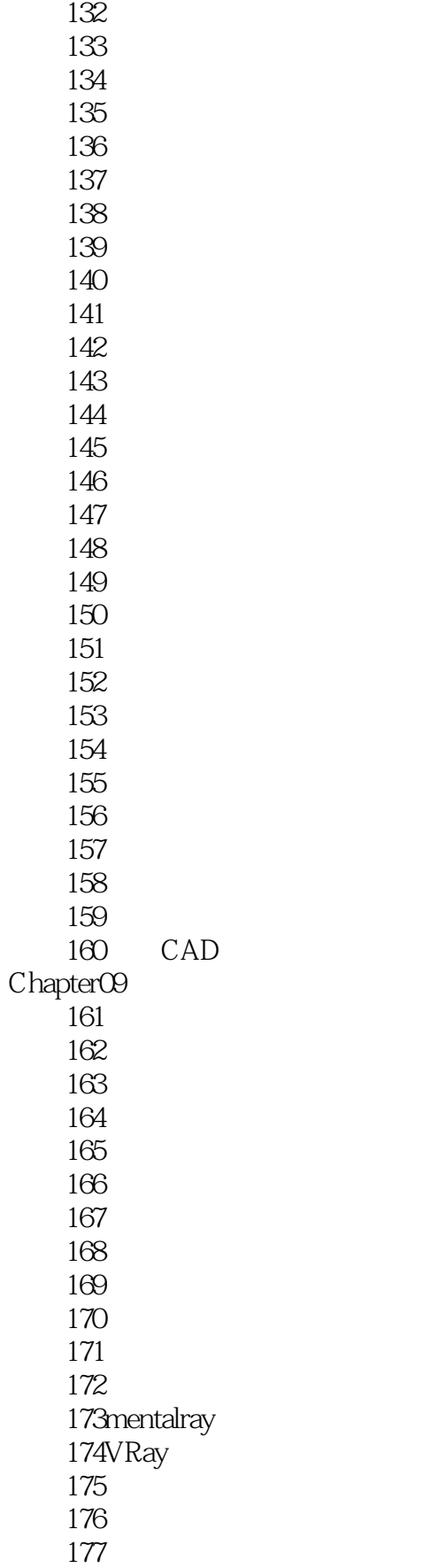

# , tushu007.com

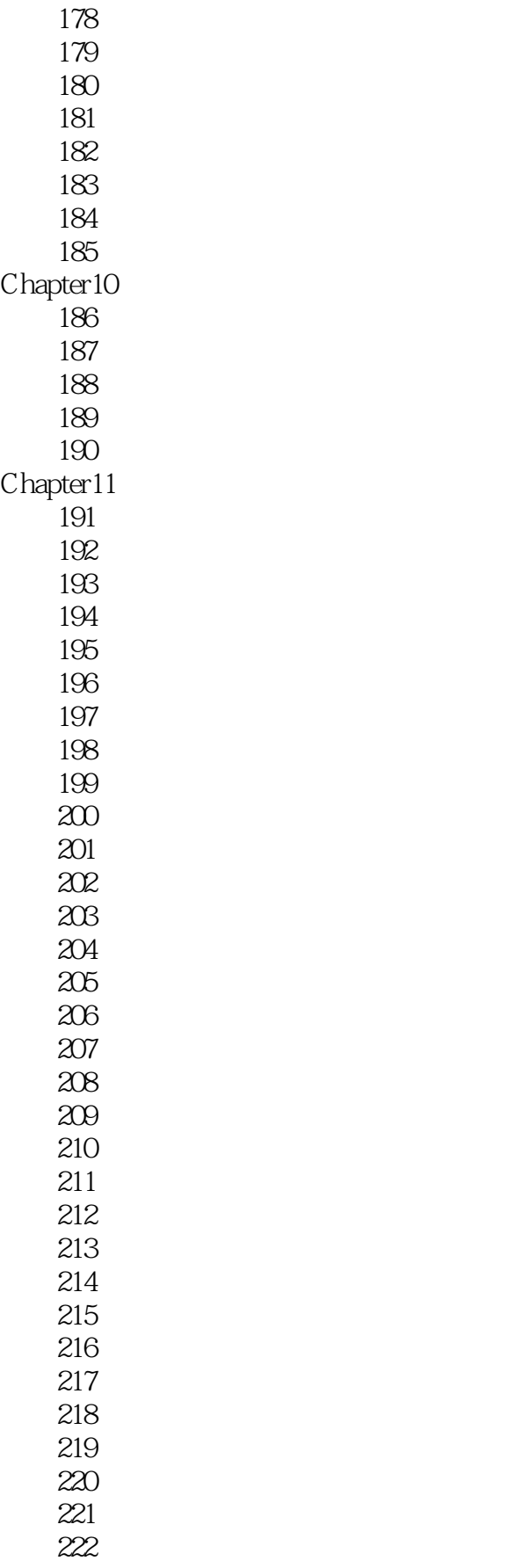

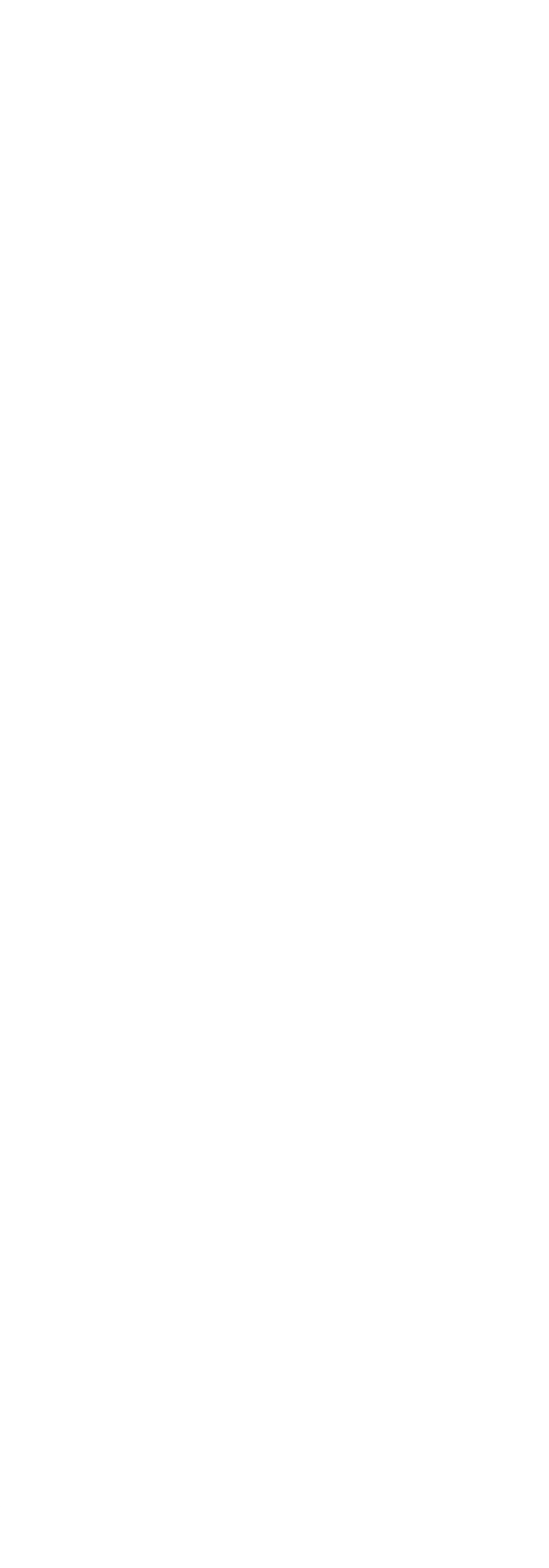

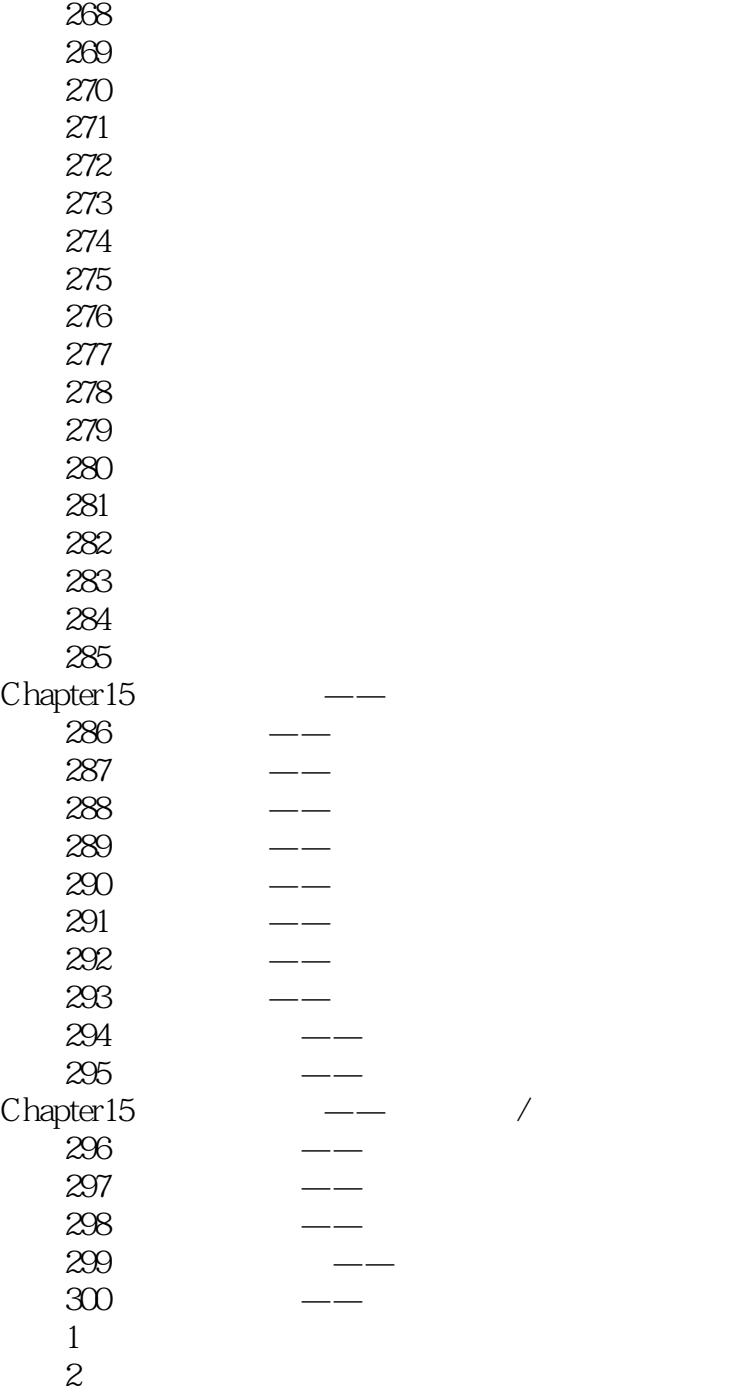

本站所提供下载的PDF图书仅提供预览和简介,请支持正版图书。

更多资源请访问:http://www.tushu007.com